## **Fernseher und Desktop aus einem Guss**

*Egg, 4. November 2019:* Ein nicht einmal 100 Gramm schwerer Stick beherbergt einen vollwertigen Fernseher und Desktop. Geht das? Braucht es das? Welche Vorteile bietet ein solches System? Wie funktioniert es? Auf all diese Fragen bietet der nachfolgende Blog Antworten.

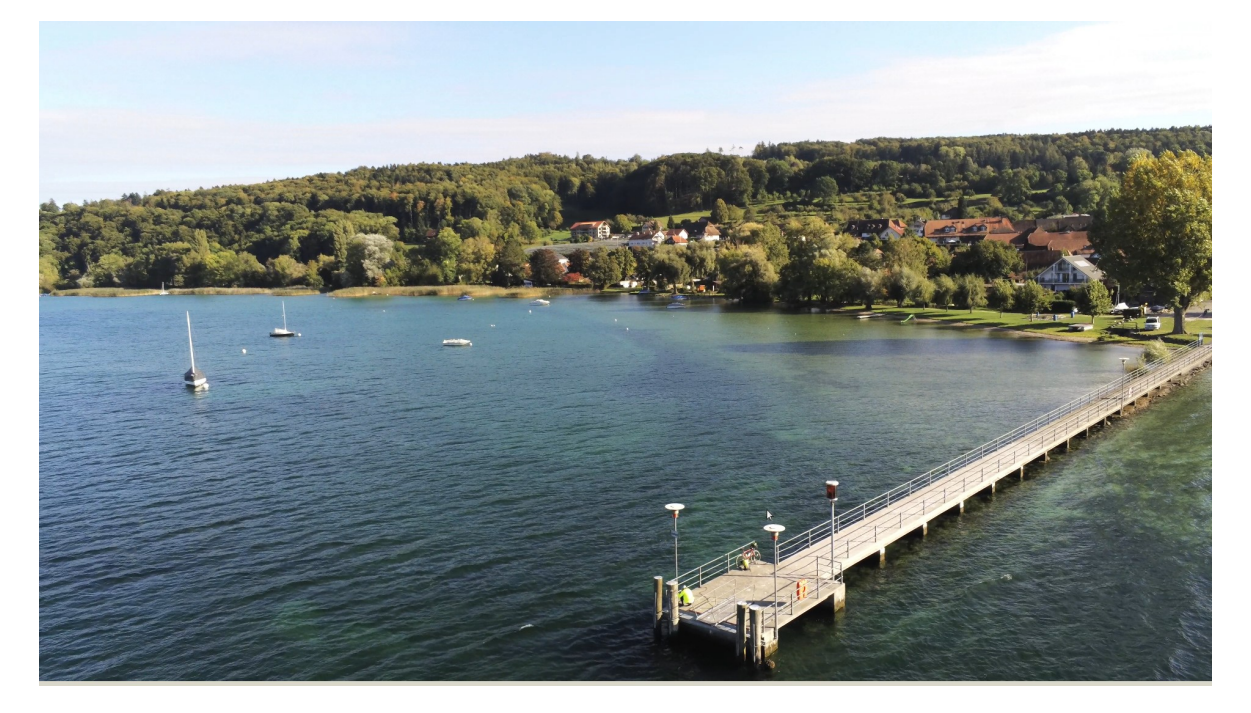

## **Wo steht der grösste Bildschirm im ganzen «Land»?**

In fast allen Haushalten dürfte der grösste Bildchirm im Wohnzimmer stehen. Meistens wird das Gerät wohl primär zum Fernsehen verwendet, doch was liegt näher, als daraus einen vollwertigen Desktop mit integriertem Medien-Center zu machen?

Genau dies ist mit AVMultimedia und den Intel Compute Sticks möglich. Diese Sticks sind zwar etwas teurer als die reinen TV-Sticks mit Android, dafür bietet ein solcher Stick mit AVMultimedia Privatsphäre pur. Eine portable Tastatur mit integriertem Touchpad arbeitet effizient und passgenau, keine Verbindung zur Cloud, keine Überwachungskamera, kein Mikrophon, das (allfällig) mithört, keine Zwangsregistrierung, um nur einige Vorzüge zu nennen.

Dafür gibt es alle Apps von AVMultimedia direkt im Kinoformat und wohnzimmertauglich. Wer mag, kann selbstverständlich eigene Apps installieren. Doch was wäre ein HDMI-Stick mit AVMultimedia ohne Video?

<https://archivista.ch/cms/wp-content/uploads/file/hdmistick2.mp4>

## **Anschluss über USB-Ports des Monitors**

Wem dies zu kompliziert ist, kann den Intel-Compute-Stick auf Anfrage bei uns bestellen. Fertig konfiguriert kostet der HDMI-Stick 200 Franken. Falls das heimische

Gerät über USB-Ports verfügt, kann der Stick direkt über diese USB-Anschlüsse mit Strom versorgt werden. Dies hat den Vorteil, dass der Stick über den Stromanschluss des Monitors ein- und auch ausgeschaltet werden kann.

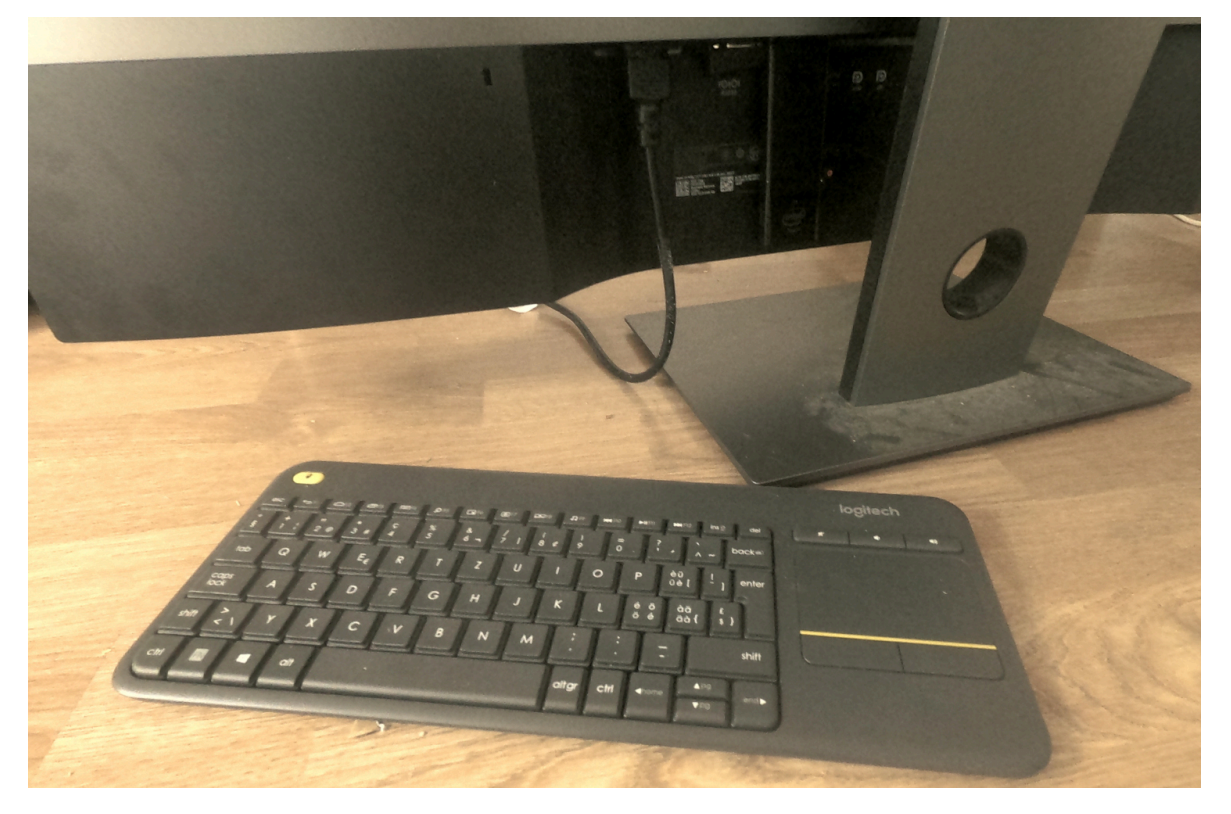

Wer mehr Informationen zu AVMultimedia erhalten möchte, findet im **[Skript zum](https://archivista.ch/cms/wp-content/uploads/2019/11/avmultimedia2.pdf) [diesjährigen linuxday.at-Vortrag weitere Informationen.](https://archivista.ch/cms/wp-content/uploads/2019/11/avmultimedia2.pdf)** Betr. des HDMI-Sticks und anderer **[Fragestellungen gibt es zudem ausführliche FAQs.](https://archivista.ch/cms/de/support/avmultimedia/)**

P.S: All jenen, die sehnlichst auf neue Informationen zur ArchivistaBox warten, sei an dieser Stellte gesagt, die Arbeiten daran schreiten voran. Mittlerweile läuft die gesamte ArchivistaBox auf dem AVMultimedia-Desktop, ausstehende sind einzig noch die Update-Tools, um die kundenspezifischen ISO-Dateien erstellen zu können.